| nier Éditio <u>n</u> Affichage <u>H</u> istorique <u>M</u> arque-pages <u>O</u> utiis<br>OBM - Agenda <b>x X</b> Atrium - R&D De |                    | X Atrium - PDF × +                                         |                         |                                |                     |                                   | _ 5          |
|----------------------------------------------------------------------------------------------------|--------------------|------------------------------------------------------------|-------------------------|--------------------------------|---------------------|-----------------------------------|--------------|
| i Attps://atrium.in2p3.fr/nuxeo/nxpath/default/Atrium                                                                            | n/Laboratoires/IPN | IO/INSTRUMENTATION %26 INFORM/Projets                      | C Q Recher              | cher                           | ☆ 自 ♥               | 🖡 🏦 🦪 😕                           | 🤋 🔁          |
| Les plus visités 🎇 OBM 🞇 Atrium 🛞 Congés Ġ Google                                                                                | 🛐 Google Schol     | ar 🐖 RDD 🐖 IPNO 🛞 Annuaire iN2P3 🌒                         | ROOT <b>m</b> Visual St | udio 2005 🕥 RATP 🕇             | FileZ 🛃 element14 S | D ScienceDirect <sub>R</sub> ª RG | Class Index  |
|                                                                                                    |                    | T SUPPORT DÉCONNEXION 💄 genolini                           |                         |                                | Re                  | cherche rapide 🔍 R                |              |
|                                                                                                    | 🔲 > > Projets >    | DEROULEUR PARALLELE > Echange > 0_Existin                  | g > Orsay_Drawings      | s_STEP > PDF                   |                     |                                   |              |
| <b>Q</b> 🖉 🗐 🎲                                                                                                    |                    |                                                            |                         |                                |                     |                                   |              |
|                                                                                                    |                    | he files here                                              |                         |                                |                     |                                   |              |
| Laboratoires<br>IPNO<br>Administration d'Atrium<br>DIRECTION                                                                     | louveau            | u document                                                 | Filtrer                 |                                |                     |                                   |              |
| RECHERCHE                                                                                                    |                    |                                                            |                         |                                | K                   | < 1/2 > >                         |              |
| R&D Detecteurs                                                                                                    | 🔽 Туре             | ▲ Titre ▲                                                  | Atrium ID 🔺             | Créé le 🔺 Auteur               | ▲ Modifié le ▲      | Modifié par 🔺                     | Version Obs. |
| Projets                                                                                                    |                    | 265M38 Axe pince<br>Cabestan_SM4_DRW50658_1.pdf 📝          | ATRIUM-99065            | 15 marsLaurent2016VATRIN       |                     | vatrinet@ipno.in2p3.fr            | 0.1          |
| AUGER PRIME CLAS 12 CLYC                                                                                                    | ▼ ▶                | 265M40 Axe Ressort<br>Cabestan_SM4_DRW50661_1.pdf 🛃        | ATRIUM-99066            | 15 marsLaurent2016VATRIN       |                     | vatrinet@ipno.in2p3.fr            | 0.1          |
| COCOTTE<br>CTA<br>DEROULEUR PARALLELE                                                                                            |                    | 265M58 Plaque Roulettes Cote<br>2_SM4_DRW50745_1.pdf 🛃     | ATRIUM-99067            | 15 mars Laurent<br>2016 VATRIN |                     | vatrinet@ipno.in2p3.fr            | 0.1          |
| Doc generale                                                                                                    |                    | 265M60 Equerre<br>Roulette_SM4_DRW50746_1.pdf              | ATRIUM-99068            | 15 mars Laurent<br>2016 VATRIN |                     | vatrinet@ipno.in2p3.fr            | 0.1          |
| Informatique Instrumentation Mecanique                                                                                           |                    | 265M62 Patte Ressort<br>Tendeur_SM4_DRW50749_1.pdf 🕑       | ATRIUM-99069            | 15 mars Laurent<br>2016 VATRIN |                     | vatrinet@ipno.in2p3.fr            | 0.1          |
| Echange<br>0_Existing<br>Crsay_Drawings_STEP                                                                                     |                    | 265M64 Boitier Roulement Moteur<br>CC_SM4_DRW50791_1.pdf 📝 | ATRIUM-99070            | 15 mars Laurent<br>2016 VATRIN |                     | vatrinet@ipno.in2p3.fr            | 0.1          |
| STEP PDF Orsay_MotionControl                                                                                                    |                    | 265M66 Embout passage<br>Bande_SM4_DRW50755_1.pdf 🕜        | ATRIUM-99071            | 15 mars Laurent<br>2016 VATRIN |                     | vatrinet@ipno.in2p3.fr            | 0.1          |
| IThemba_MotionControl                                                                                                    |                    | 265M68 Bride Joint Axe Moteur<br>CC_SM4_DRW50792_1.pdf 📝   | ATRIUM-99072            | 15 mars Laurent<br>2016 VATRIN |                     | Scroll he                         | re           |
| LICORNE FNT                                                                                                    |                    | 265M70 Moyeu<br>Bobine_SM4_DRW50757_1.pdf 📝                | ATRIUM-99073            | 15 mars Laurent<br>2016 VATRIN |                     |                                   |              |
| SAMURAI<br>SOFIA                                                                                                    |                    | 265M72 Bride<br>Bobine_SM4_DRW50758_1.pdf 📝                | ATRIUM-99074            | 15 mars Laurent<br>2016 VATRIN |                     | vatrinet@ipno.in2                 | 0.1          |
| SOLID                                                                                                    |                    |                                                            | ATRIUM-99075            |                                | 15 mars 2016        | vatrinet@ipno.in2p3               |              |

## « Export option », actually for the download

| :CONNEXION genolini(<br>ALLELE > Echange > 0_Existin |              | s_STEP > PDF    |                     | Red          | herche rapide <b>Q</b> Re | echerche avancée |                          |                | ~ 0            |             |
|------------------------------------------------------|--------------|-----------------|---------------------|--------------|---------------------------|------------------|--------------------------|----------------|----------------|-------------|
| Références Historique                                | Filtrer      |                 |                     | к            | < 1/2 <b>&gt;</b> ⊁       | Select           | the numbe<br>files per p |                | ge: 50         |             |
|                                                      | Atrium ID 🔺  | Créé le 🔺       | Auteur 🔺            | Modifié le 🔺 | Modifié par 🔺             | Version Obs. 🔺   | Etat du cycle de vie 🔺   | Verrouilleur 🔺 | Thématique 🔺 F | on 🔺        |
| epince<br>M4_DRW50658_1.pdf ⊠                        | ATRIUM-99065 | 15 mars<br>2016 | Laurent<br>VATRINET | 15 mars 2016 | vatrinet@ipno.in2p3.fr    | 0.1              | En projet                | l              |                |             |
| eRessort<br>∺M4_DRW50661_1.pdf ≧                     | ATRIUM-99066 | 15 mars<br>2016 | Laurent<br>VATRINET | 15 mars 2016 | vatrinet@ipno.in2p3.fr    | 0.1              | En projet                | l              | Update         | the display |
| que Roulettes Cote<br>N50745_1.pdf ☑                 | ATRIUM-99067 | 15 mars<br>2016 | Laurent<br>VATRINET | 15 mars 2016 | vatrinet@ipno.in2p3.fr    | 0.1              | En projet                | l              | opuate         | the display |
| Jerre<br>14_DRW50746_1.pdf 🕜                         | ATRIUM-99068 | 15 mars<br>2016 | Laurent<br>VATRINET | 15 mars 2016 | vatrinet@ipno.in2p3.fr    | 0.1              | En projet                |                |                |             |
| te Ressort<br>I4_DRW50749_1.pdf ☑                    | ATRIUM-99069 | 15 mars<br>2016 | Laurent<br>VATRINET | 15 mars 2016 | vatrinet@ipno.in2p3.fr    | 0.1              | En projet                |                |                |             |
| tier Roulement Moteur<br>RW50791_1.pdf ☑             | ATRIUM-99070 | 15 mars<br>2016 | Laurent<br>VATRINET | 15 mars 2016 | vatrinet@ipno.in2p3.fr    | 0.1              | En projet                | l              |                |             |
| bout passage<br>_DRW50755_1.pdf ☑                    | ATRIUM-99071 | 15 mars<br>2016 | Laurent<br>VATRINET | 15 mars 2016 | vatrinet@ipno.in2p3.fr    | 0.1              | En projet                | l              |                |             |
| de Joint Axe Moteur<br>RW50792_1.pdf ☑               | ATRIUM-99072 | 15 mars<br>2016 | Laurent<br>VATRINET | 15 mars 2016 | vatrinet@ipno.in2p3.fr    | 0.1              | En projet                | l              |                |             |
| yeu<br>4_DRW50757_1.pdf ⊘                            | ATRIUM-99073 | 15 mars<br>2016 | Laurent<br>VATRINET | 15 mars 2016 | vatrinet@ipno.in2p3.fr    | 0.1              | En projet                | l              |                |             |
| de<br>4_DRW50758_1.pdf ⊘                             | ATRIUM-99074 | 15 mars<br>2016 | Laurent<br>VATRINET | 15 mars 2016 | vatrinet@ipno.in2p3.fr    | 0.1              | En projet                | l              |                |             |
| te<br>1_DRW50759_1 ndf ₪                             | ATRIUM-99075 | 15 mars<br>2016 | Laurent<br>VATRINET | 15 mars 2016 | vatrinet@ipno.in2p3.fr    | 0.1              | En projet                |                |                | <b>•</b>    |

## Click here when finished

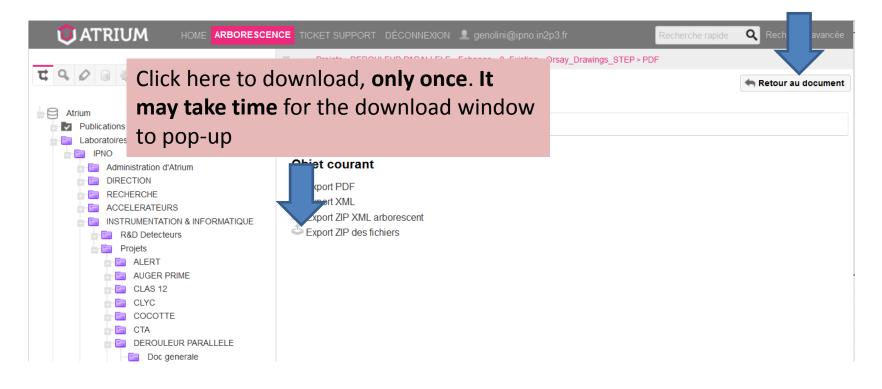